Institute for Visualization and Interactive Systems

University of Stuttgart Universitätsstraße 38 D–70569 Stuttgart

Bachelorarbeit

## **Reimplementation of AMICA in Julia**

Alexander Lulkin

**Course of Study:** Informatik

**Examiner:** Jun.-Prof. Dr. Benedikt Ehinger

**Supervisor:** Jun.-Prof. Dr. Benedikt Ehinger

**Commenced:** March 20, 2023 **Completed:** September 20, 2023

## **Abstract**

Adaptive Mixture Independent Component Analysis (AMICA) is one of the best performing ICA algorithms. But despite being commonly used, the already existing implementations lack the readability and extensibility needed to allow for future development of the algorithm. This work uses a MATLAB implementation of the AMICA algorithm as reference to develop an easier to understand version. This new implementation is written in the scientific programming language Julia. An evaluation of the correctness, the performance and of how well this implementation achieves it's goals is provided in this thesis.

## **Contents**

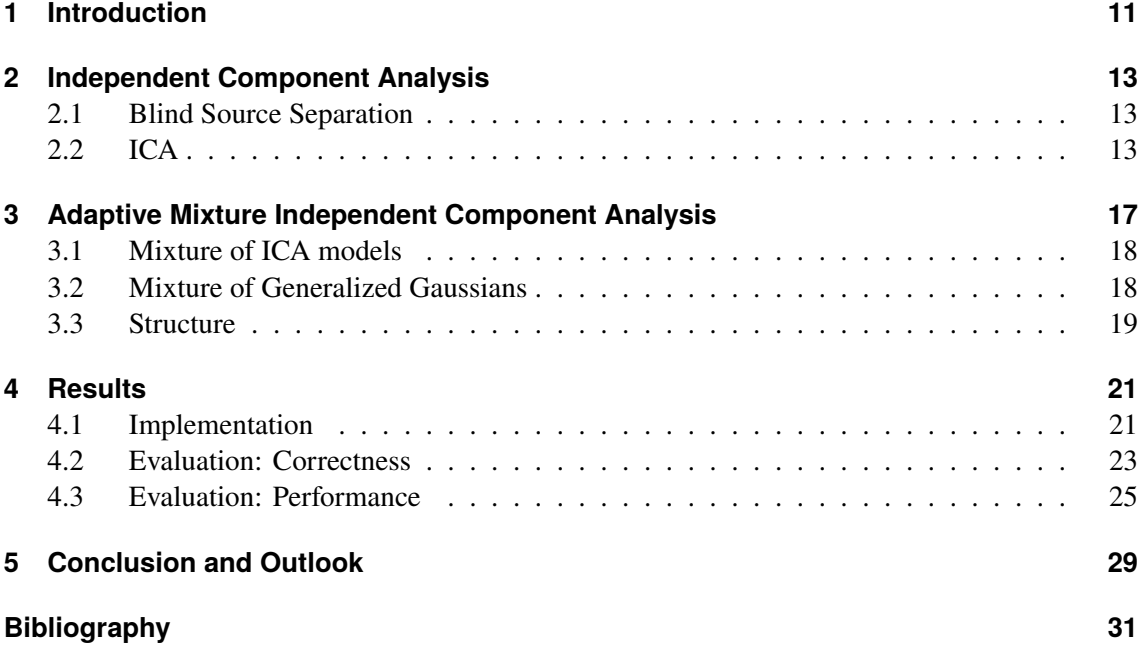

# <span id="page-6-0"></span>**List of Figures**

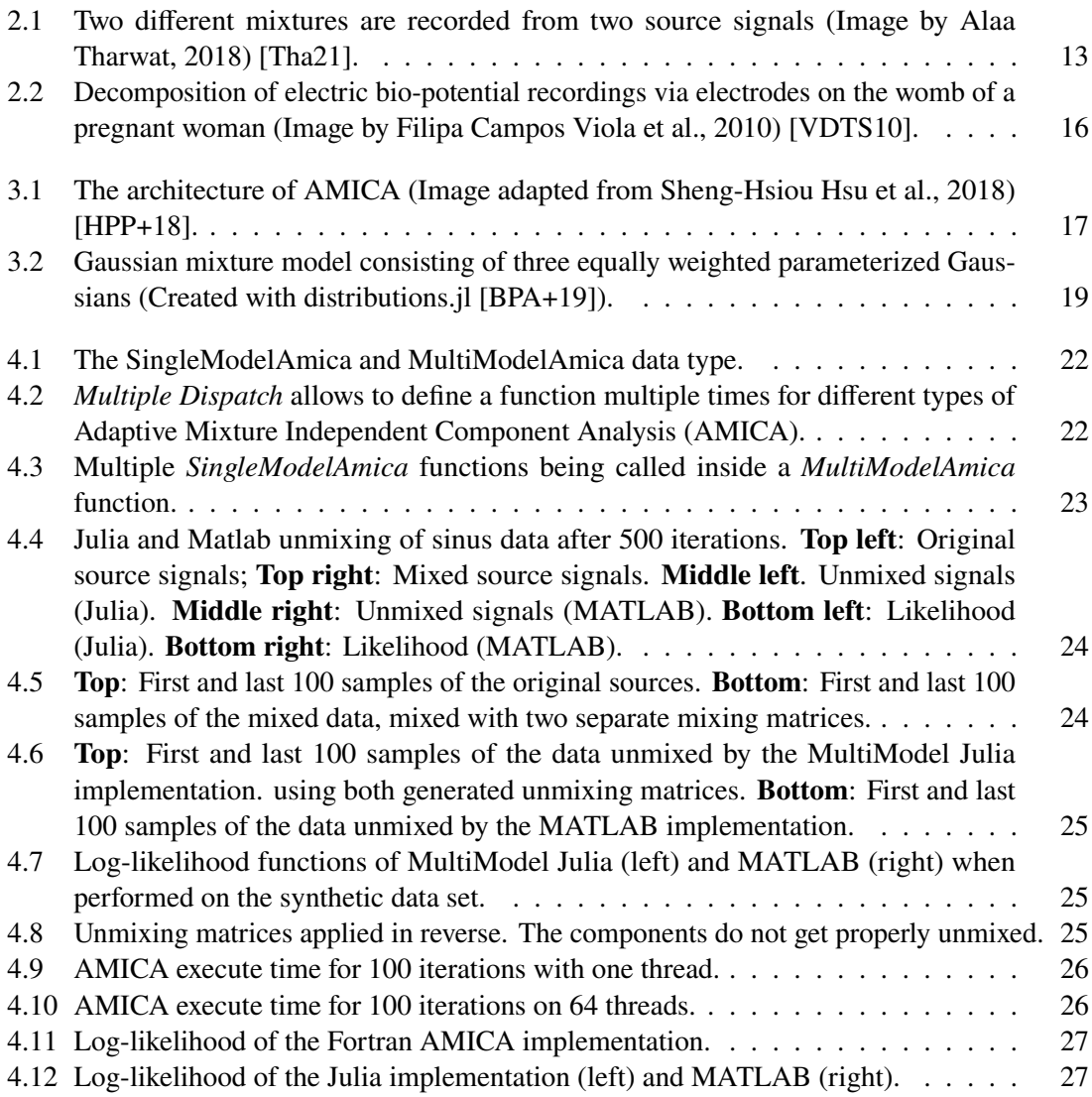

## **Acronyms**

<span id="page-8-5"></span><span id="page-8-2"></span><span id="page-8-0"></span>**AMICA** Adaptive Mixture Independent Component Analysis. [7](#page-6-0) **BSS** Blind Source Separation. [13](#page-12-4) **CLT** Central Limit Theorem. [14](#page-13-0) **EEG** Electroencephalography. [11](#page-10-1) **EM** Expectation-maximization. [19](#page-18-2) **GGD** Generalized Gaussian Distribution. [18](#page-17-2)

<span id="page-8-8"></span><span id="page-8-7"></span><span id="page-8-6"></span><span id="page-8-1"></span>**GGMM** Generalized Gaussian Mixture Model. [17](#page-16-2)

<span id="page-8-3"></span>**ICA** Independent Component Analysis. [13](#page-12-4)

<span id="page-8-4"></span>**PDF** Probability Density Function. [14](#page-13-0)

## <span id="page-10-1"></span><span id="page-10-0"></span>**1 Introduction**

[Electroencephalography \(EEG\)](#page-8-1) is a method to record electric signals in the brain. This is achieved by placing electrodes along the scalp. The non-invasiveness of this method is it's biggest advantage, but it also comes with some drawbacks. The signals might mix and interfere with each other, making it harder to identify different sources in the brain. Noise also poses an issue. For example, discharges from neuro-muscular activity might get recorded alongside the brain activity and need to be filtered out with post-processing techniques. This problem is generally known as the Blind Source Separation Problem [\[CL96\]](#page-30-3). One technique, that can be used to solve the BSS problem, is Independent Component Analysis (ICA) [\[Com94\]](#page-30-4). ICA algorithms model the data as a linear combination of the source signals. By using the fact that mixed signals tend to be more dependent on each other than unmixed signals, ICA can separate the data by increasing the independence between the components. Different variations of ICA exist, one of which is Adaptive Mixture Independent Component Analysis (AMICA) [\[HPP+18\]](#page-30-1). AMICA is a multi-layered mixing network which combines multiple ICA mixture models with mixtures of generalized Gaussian distributions. The method has been successfully implemented and used in different programming languages, such as MATLAB or Fortran. These implementations however come with their own disadvantages. For example, the Fortran implementation is hard to maintain, understand and further develop. The MATLAB implementation on the other hand is easier to develop, but suffers from worse performance. This thesis presents an implementation which is easier to understand and to extend than both the MATLAB and the Fortran version. The new implementation is called *Amica.jl* and is written in the scientific programming language Julia [\[BEKS17\]](#page-30-5). An evaluation of the implementation with regard to the correctness, the performance, the readability and extensibility is provided. The main goal of this work is to lay a solid foundation for the future, with the hope that at one point Amica.jl becomes a well rounded, easy to use and well performing [AMICA](#page-8-0) implementation.

## <span id="page-12-4"></span><span id="page-12-0"></span>**2 Independent Component Analysis**

### <span id="page-12-1"></span>**2.1 Blind Source Separation**

In a [Blind Source Separation \(BSS\)](#page-8-2) problem, multiple receivers receive different mixtures of signals from multiple sources [\[CL96\]](#page-30-3). These mixtures typically have the form of linear combinations. The goal is to identify the original sources from the mixtures alone, without any information about the structure of those mixtures. A well-known example of this problem is the so called *Cocktail Party Effect* [\[Aro92\]](#page-30-6). Imagine two people talking simultaneously (Fig. [2.1\)](#page-12-3). Two microphones are placed in the room and are recording the conversation. As both microphones will be able to record both people, the recorded sound will have the form of linear mixtures. Those mixtures however will have a key difference: As the microphones are not in the same place, they will record both voices at different intensities. This difference can be used to extract the original sources by applying a method called [Independent Component Analysis \(ICA\)](#page-8-3) [\[LCG10\]](#page-30-7).

<span id="page-12-3"></span>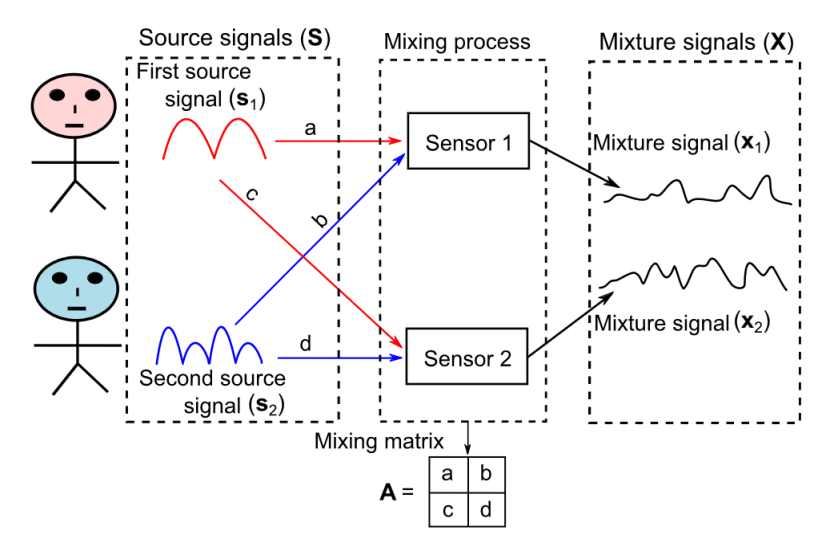

**Figure 2.1:** Two different mixtures are recorded from two source signals (Image by Alaa Tharwat, 2018) [\[Tha21\]](#page-31-0).

### <span id="page-12-2"></span>**2.2 ICA**

By modeling data as a linear combination of independent source signals, [ICA](#page-8-3) is able to decompose the data into different components which are maximally independent from each other [\[LCG10\]](#page-30-7). Mathematically this can be expressed as

$$
x = A \cdot s \tag{2.1}
$$

<span id="page-13-0"></span>x being the *n*-channeled input data with N samples, A being the  $(n \times n)$  mixing matrix and s the original source signals  $(n \times N)$ . Recovering the sources equals to computing the *unmixing* matrix  $W = A^{-1}$  so that

$$
s = W \cdot x \tag{2.2}
$$

#### **2.2.1 Conditions**

Not all signal mixtures are actually separable. In order for [ICA](#page-8-3) to be able to recover the unmixing matrix, certain conditions must be met. These are the following [\[CL96;](#page-30-3) [LCG10\]](#page-30-7):

- 1. The source signals must be statistically independent from each other. Two random variables  $x_1$ and  $x_2$  with [Probability Density Function \(PDF\)](#page-8-4)  $p_i(x_i)$  are considered temporarily mutually independent, if  $p(x_1, x_2) = p_1(x_1) \cdot p_2(x_2)$ .
- 2. Mixtures must be linearly independent from each other, as a linearly dependent mixture does not provide additional information.
- 3. The source signals must be noise free, as noise can be interpreted as an additional independent component.
- 4. The Data must be centered (this is not always a requirement).
- 5. Only a single source signal is allowed to have a gaussian [PDF.](#page-8-4)

#### <span id="page-13-1"></span>**2.2.2 How does ICA work**

Many popular [ICA](#page-8-3) algorithms, like InfoMax or FastICA, work by maximizing the non-Gaussianity of the estimated source signals [\[LCG10\]](#page-30-7). This is possible by making use of condition 5 and the [Central Limit Theorem \(CLT\),](#page-8-5) which states that the average of multiple random variables will have a distribution that tends towards the normal distribution, even if the random variables themselves are not normally distributed. Since the source signals are expected to not be normally distributed, but their mixture is, recovering them should be possible by rotating the signals until they are as non-Gaussian as possible. However, there is a little caveat. The data is not 100% recoverable, the estimated source signals can differ from the original sources by permutation and scaling [\[NK11\]](#page-30-8).

**Permutation:** It is not possible for [ICA](#page-8-3) to recover the original order of the source signals. This is because both the mixing matrix and the source signals can be permuted by a permutation matrix  $$ and it's inverse  $P^{-1}$ , so that the resulting data x will still be the same:

$$
x = AP^{-1}Ps
$$
 (2.3)

$$
=A's'
$$
 (2.4)

<span id="page-14-0"></span>**Scaling:** Because only the mixed data is known, it is impossible to determine whether the source signals have been scaled or not. This is made clear by the following equation:

 $\ddot{\phantom{a}}$ 

$$
x = A \cdot s \tag{2.5}
$$

$$
=\sum_{j=1}^{N}a_j s_j\tag{2.6}
$$

$$
=\sum_{j=1}^{N}(a_j/\alpha_j)(\alpha_j s_j)
$$
\n(2.7)

Choosing different values for the scaling factor  $\alpha$  will still produce the same data x, so it will not be possible to recover  $\alpha$  during [ICA.](#page-8-3)

#### **2.2.3 Preprocessing**

Before applying [ICA](#page-8-3) to a given data set, it is advised to apply some preprocessing steps. The most notable ones are *centering* and *sphering/whitening* [\[NK11\]](#page-30-8).

**Centering** is the practice to subtract the mean from the input data. This allows to assume a zero mean during the calculation, which simplifies the [ICA](#page-8-3) algorithm. This does not affect the estimation of the mixing matrix, because the mean can always be added back to estimate the original source signals [\[NK11\]](#page-30-8):

$$
x_c = x - E(x) \tag{2.8}
$$

$$
s = A^{-1}(x_c + E(x))
$$
 (2.9)

**Whitening** (also known as **sphering**) is a method which transforms the input data in such a way, so that the components have unit variance and satisfy the following equation:

$$
E(x_w \cdot x_w^T) = I \tag{2.10}
$$

 $x_w$  being the whitened input data and  $E(x_w \cdot x_w^T)$  being the covariance matrix of  $x_w$ . Whitening the data causes the mixing matrix to be orthogonal, which reduces the amount of elements to be estimated from  $n^2$  to  $n(n-1)/2$ , which significantly reduces the complexity of the calculation [\[NK11\]](#page-30-8).

#### **2.2.4 Use Cases**

While [ICA](#page-8-3) has a lot of uses in all of signal processing, it is especially useful in [EEG](#page-8-1) [\[SLB05\]](#page-31-2). In [EEG,](#page-8-1) electric brain signals are recorded with the help of electrodes which are placed on the scalp. While this method has the advantage of being non-invasive, it does also have some drawbacks. Because the electrodes are not placed directly on the source of the signals, they can only record mixtures of those signals. Another issue is noise. For example discharges from neuromuscular activity can get recorded alongside the brain signals. [ICA](#page-8-3) is well suited to identify the underlying components in the recordings and to filter out the noise.

<span id="page-15-1"></span><span id="page-15-0"></span>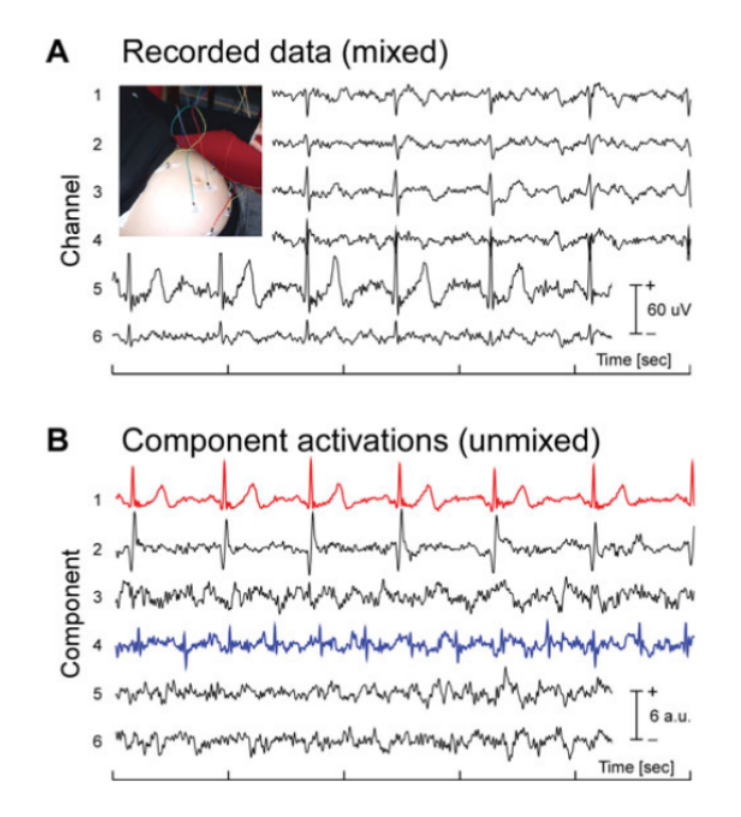

**Figure 2.2:** Decomposition of electric bio-potential recordings via electrodes on the womb of a pregnant woman (Image by Filipa Campos Viola et al., 2010) [\[VDTS10\]](#page-31-1).

Figure [2.2](#page-15-0) shows recordings of signals on a pregnant woman's womb. After applying [ICA,](#page-8-3) multiple components were identified from the mixed signals. For example the red line shows the mothers heartbeat, while the blue line shows the unborn baby's heartbeat, which was previously not visible [\[VDTS10\]](#page-31-1).

## <span id="page-16-2"></span><span id="page-16-0"></span>**3 Adaptive Mixture Independent Component Analysis**

A widely used [ICA](#page-8-3) algorithm is [AMICA](#page-8-0) [\[HPP+18\]](#page-30-1). [AMICA](#page-8-0) has two unique core features, which make it stand out from other [ICA](#page-8-3) algorithms:

- 1. It allows to model the given data with multiple [ICA](#page-8-3) mixture models at the same time, with different models applying to different samples. This can be advantageous in [EEG,](#page-8-1) as there is evidence that brain activities can vary depending on the brain state, requiring different models for each state [\[HJ17;](#page-30-9) [HPP+18\]](#page-30-1).
- 2. The [PDFs](#page-8-4) of the estimated source signals are approximated by an adaptive [Generalized](#page-8-6) [Gaussian Mixture Model \(GGMM\),](#page-8-6) which is better suited for modeling non-Gaussian source signals than a pre-defined [PDF](#page-8-4) [\[PKM06\]](#page-30-10).

<span id="page-16-1"></span>Combined with the regular [ICA](#page-8-3) assumption of the data **x** being a mixture of independent components, it becomes clear why [AMICA](#page-8-0) truly deserves to have mixture in it's name. The algorithm ends up having three separate layers of mixtures: A mixture of ICA models, a mixture of independent components and a mixture of generalized Gaussians. This is illustrated in figure [3.1.](#page-16-1)

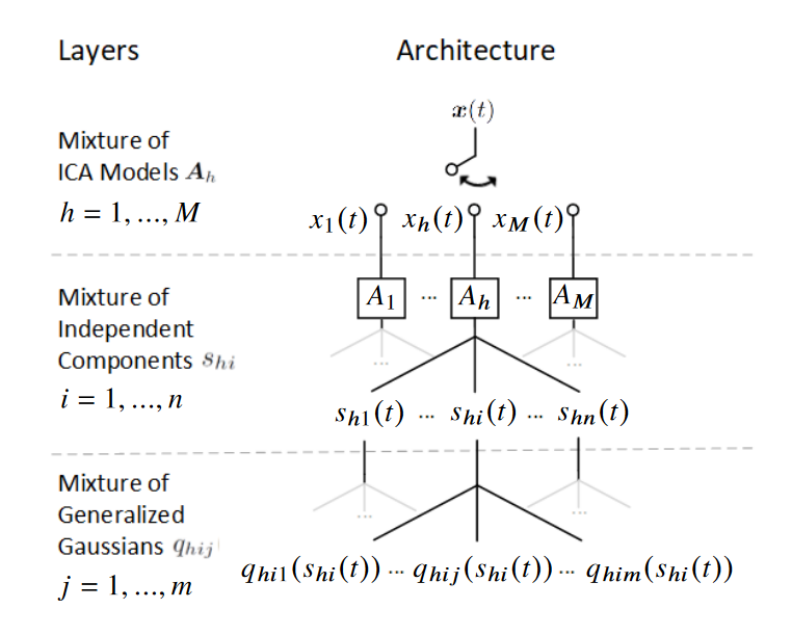

**Figure 3.1:** The architecture of AMICA (Image adapted from Sheng-Hsiou Hsu et al., 2018) [\[HPP+18\]](#page-30-1).

### <span id="page-17-2"></span><span id="page-17-0"></span>**3.1 Mixture of ICA models**

Just like in regular [ICA,](#page-8-3) the data **x** is given as an  $n \times N$  matrix (*n* channels, *N* time samples). In [AMICA](#page-8-0) however, a different model might apply to a different time sample, so **x** is modeled by a mixture of M models with model index  $h = 1, ..., M$  and time  $t = 1, ..., N$ :

$$
\mathbf{x}(t) = \mathbf{x}_h(t) = \mathbf{A}_h \mathbf{s}_h(t) + \mathbf{c}_h
$$
\n(3.1)

 $A_h$  being a mixing matrix,  $\mathbf{s}_h(t)$  the original source signals and  $\mathbf{c}_h$  the bias. Together with  $h = h(t)$ they make up the dominant model at time t. The *likelihood function* of the data being generated by the [ICA](#page-8-3) model mixture can then be written as:

$$
p(\mathbf{X}|\Theta) = \prod_{t=1}^{N} \sum_{h=1}^{M} p(\mathbf{x}(t)|C_h, \theta_h) \cdot p(C_h)
$$
 (3.2)

 $\Theta = \{\theta_1, ..., \theta_M\}$  are the model parameters and  $p(C_h)$  the probability of model h being active at time t. The prior probabilities of a certain model being active satisfy  $\sum_{h=1}^{M} p(C_h) = 1$ . The probability of the data being generated by a specific [ICA](#page-8-3) model can be calculated with the *likelihood function*:

$$
p(\mathbf{x}(t)|C_h, \theta_h) = \left| \det \mathbf{A}_h^{-1} \right| \cdot \prod_{i=1}^n p(s_{hi}(t))
$$
\n(3.3)

This makes use of the independence assumption for the original source signals, which states that  $p(x_1, x_2) = p(x_1) \cdot p(x_2)$ . The determinant of the unmixing matrix  $A^{-1}$  is supposed to account for possible scaling of the data by the mixing process.

### <span id="page-17-1"></span>**3.2 Mixture of Generalized Gaussians**

While other [ICA](#page-8-3) algorithms might assume a fixed [PDF](#page-8-4) for the source signals, [AMICA](#page-8-0) instead models them as a mixture of generalized Gaussian distributions [\[HPP+18\]](#page-30-1). A parameterized [Generalized Gaussian Distribution \(GGD\)](#page-8-7) is defined by:

$$
q(s; \rho, \beta, \mu) = \frac{\rho}{2\beta \cdot \Gamma(1/\rho)} e^{\left(-\left|\frac{s-\mu}{\beta}\right|\right)^{\rho}}
$$
(3.4)

The shape of the [GGD](#page-8-7) is set by parameter  $\rho$ , the scale by  $\beta$  and the location by  $\mu$ . The mixture of multiple [GGDs](#page-8-7) which approximates the [PDF](#page-8-4) of the source signals is therefore defined by:

$$
p(s_{hi}(t)) = \sum_{j=1}^{m} \alpha_{hij} \cdot q(s_{hi}(t); \rho_{hij}, \mu_{hij}, \beta_{hij})
$$
 (3.5)

with each [GGD](#page-8-7) being weighted differently by the weight parameter  $\alpha$ .

In summary, the likelihood of the data being generated by a given [ICA](#page-8-3) model can be expressed as:

$$
L_{h(t)} = p(C_h) \cdot |det \mathbf{A}_h^{-1}| \cdot \prod_{i=1}^n \sum_{j=1}^m \alpha_{hij} \cdot q(s_{hi}(t); \rho_{hij}, \mu_{hij}, \beta_{hij})
$$
(3.6)

<span id="page-18-2"></span><span id="page-18-1"></span>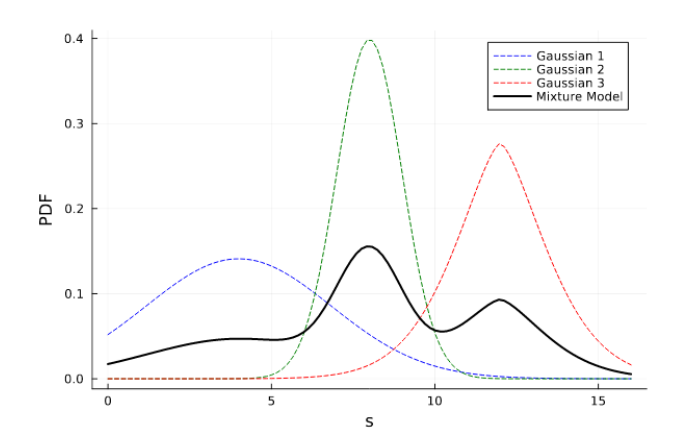

**Figure 3.2:** Gaussian mixture model consisting of three equally weighted parameterized Gaussians (Created with distributions.jl [\[BPA+19\]](#page-30-2)).

And finally, the probability of a model with index  $h$  being active at time  $t$  can be calculated by normalizing  $L_{h(t)}$ :

<span id="page-18-3"></span>
$$
p(h(t)) = L_{h(t)} / \sum_{h=1}^{M} L_{h(t)}
$$
\n(3.7)

### <span id="page-18-0"></span>**3.3 Structure**

In order to model the data, [AMICA](#page-8-0) needs to estimate the model parameters Θ with

$$
\Theta = \{A_{h}^{-1}, c_{h}, \gamma_{h}, \alpha_{hij}, \beta_{hij}, \rho_{hij}, \mu_{hij}\}\
$$
(3.8)

for [ICA](#page-8-3) models  $h = 1, ..., M$ , channels  $i = 1, ..., n$  and Gaussian mixture models  $j = 1, ..., m$ .  $\gamma_h$ is the probability of model h being active with  $\gamma_h = p(C_h)$ . [AMICA](#page-8-0) works as an [Expectation](#page-8-8)[maximization \(EM\)](#page-8-8) algorithm in order to iteratively maximize the model parameters.

#### **3.3.1 Expectation-Maximization Principle**

Maximum likelihood estimation usually requires a complete data set, but an [EM](#page-8-8) algorithm is able to perform the estimation even when there are latent variables present [\[DLR77\]](#page-30-11). This is achieved by iteratively optimizing a model, while alternating between expectation and maximization steps. During the E-step, the algorithm calculates a likelihood estimation based on given model parameters. These parameters are then replaced by better fitting ones during the M-step. This is made possible by using optimization methods, e.g. gradient descent, on the previously calculated likelihood function. Since both the model parameters and the actual likelihood function are unknown, the algorithm needs to be initialized using estimates.

[AMICA](#page-8-0) uses this principle to optimize the model parameters [\(3.8\)](#page-18-3). During the expectation step, the source signals s are estimated using the unmixing matrix  $A^{-1}$ . The probability density function of the source signals is estimated by using a mixture of generalized Gaussian distributions. Both <span id="page-19-1"></span>of those are then used to calculate an estimation of the likelihood function. During the M-step, [AMICA](#page-8-0) uses the Newton method to maximize the likelihood function and thus generating better model parameters [\[PMKR08\]](#page-31-3).

#### **3.3.2 Algorithm**

[Algorithm 3.1](#page-19-0) shows a simplified version of the [AMICA](#page-8-0) algorithm. The parameters for the generalized Gaussian distribution mixtures are summarized as  $\Omega = {\alpha, \beta, \rho, \mu}$ . In the reference implementation in MATLAB, some parameters start off as fixed values instead of being initialized randomly. It is also worth mentioning that [AMICA](#page-8-0) possesses an adaptive learning rate, which can decrease if the the likelihood gets worse between iterations.

#### <span id="page-19-0"></span>**Algorithm 3.1** AMICA algorithm

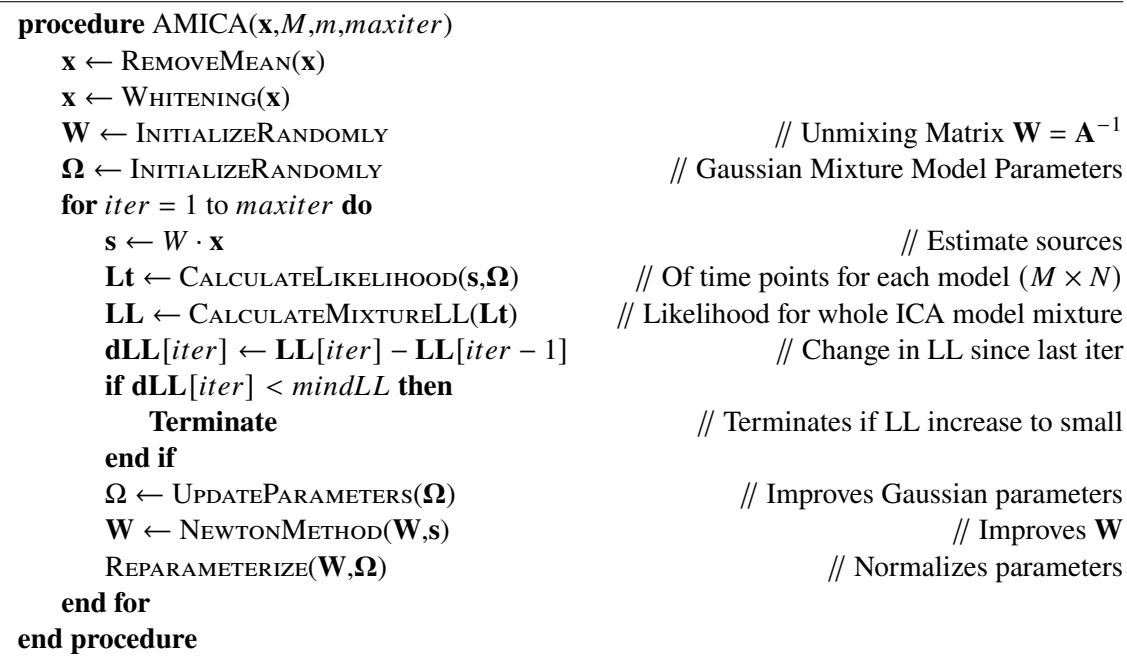

## <span id="page-20-0"></span>**4 Results**

## <span id="page-20-1"></span>**4.1 Implementation**

[AMICA](#page-8-0) implementations already exist in Fortran and MATLAB. Both have their own advantages and disadvantages. While the Fortan implementation performs better, future development might be hindered because the code is hard to read. The MATLAB implementation on the other hand is significantly more readable, but suffers from worse performance and also lacks some key features. The MATLAB code, provided by *Jason Palmer*, is the basis for the implementation of [AMICA](#page-8-0) in Julia. Important variables are provided in table [4.1.](#page-20-2) Because many of them have been renamed, the variable names of both implementations are provided.

<span id="page-20-2"></span>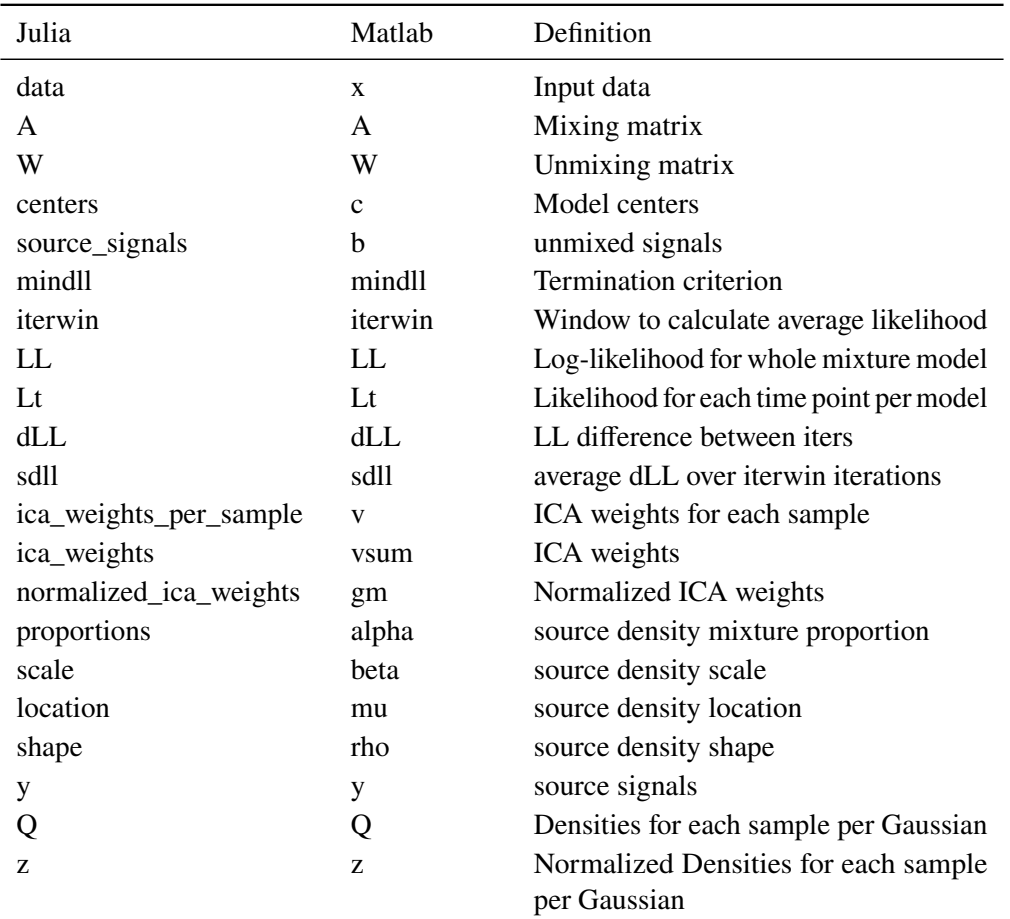

**Table 4.1:** Important variables of [AMICA.](#page-8-0)

#### <span id="page-21-2"></span>**4.1.1 Code examples**

One major feature of *Amica.jl* are the mutable structure data types, which are used to define multiple different types of [AMICA](#page-8-0) algorithms. Those structures define which parameters are needed for a certain type of [AMICA.](#page-8-0) When the algorithm is executed, an object of the associated data type gets created. This has multiple advantages:

- 1. Thanks to *Multiple Dispatch*, a core feature of the Julia programming language, the same function can be defined multiple times depending on the data type of a given parameter [\[BEKS17\]](#page-30-5). This allows functions to behave differently if needed, depending on which type of [AMICA](#page-8-0) object they are given. If a new variation of [AMICA](#page-8-0) gets defined, new versions of the functions in the algorithm can be created easily without breaking the previous implementation.
- 2. The code gets significantly more readable, because the functions don't need to be called with a dozen parameters. For many functions it is sufficient to call them with no parameters besides the [AMICA](#page-8-0) object.

<span id="page-21-0"></span>Therefore this feature helps to achieve both goals of readability and extensibility.

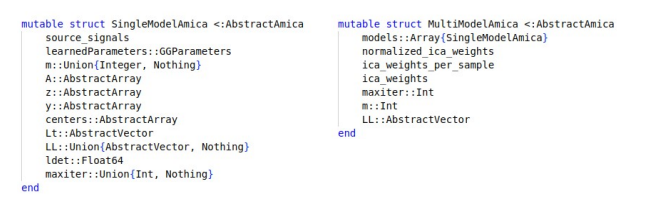

**Figure 4.1:** The SingleModelAmica and MultiModelAmica data type.

<span id="page-21-1"></span>Figure [4.1](#page-21-0) shows the *SingleModelAmica* and MultiModelAmica data type. *SingleModelAmica* is supposed to be used when only one [ICA](#page-8-3) model is needed instead of a mixture model. *Multi-ModelAmica* contains an array of *SingleModelAmica* objects and additional parameters. Note that *SingleModelAmica* itself contains an object of another custom data type: *GGParameters*. This type contains the parameters which define a [GGMM.](#page-8-6) A possible use case of this is shown in figure [4.2.](#page-21-1)

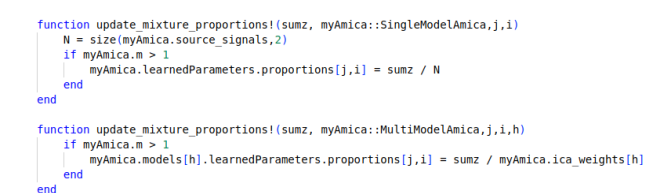

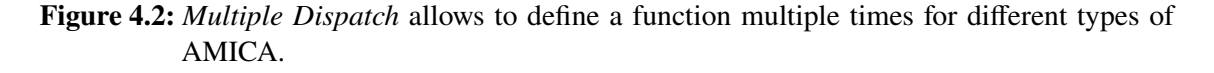

The function *update\_mixture\_proportions!* behaves differently depending on whether it was called with a *SingleModelAmica* or a *MultiModelAmica object*. The additional *MultiModelAmica* function is required because it needs the [ICA](#page-8-3) model weights. This parameter is obviously not needed when performing [AMICA](#page-8-0) with just one [ICA](#page-8-3) model. In some cases however this is not needed. If a function only requires *SingleModelAmica* parameters, then it can be used by *MultiModelAmica* without the need for overloading it. This is shown in figure [4.3.](#page-22-1) This code is actually part of

<span id="page-22-2"></span><span id="page-22-1"></span>a *MultiModelAmica* function. But because the *SingleModelAmica* versions of the functions are sufficient, the *SingleModelAmica* objects which are stored in the *MultiModelAmica* are given as a parameter instead.

```
for h in 1:M
    Threads.@threads for i in 1:n
        Q = calculate Q(myAmica.models[h], Q, i)calculate u! (myAmica.models[h],Q,i)
        calculate Lt! (myAmica.models[h], Q)
    end
end
```
**Figure 4.3:** Multiple *SingleModelAmica* functions being called inside a *MultiModelAmica* function.

### <span id="page-22-0"></span>**4.2 Evaluation: Correctness**

The MATLAB implementation provided by *Jason Palmer* was used as a the reference implementation to evaluate the correctness of the Julia implementation. The first test consisted of running both implementations on a small synthetic data set with 4 channels and 1000 time samples, which was a mixture of sinus functions and pink Gaussian noise. Usually the model parameters A,  $\beta$  and  $\mu$  are initialized with random values. To make the results comparable, they were set to the same fixed initial values in both implementations during the tests. Because bad initial parameter values can cause [AMICA](#page-8-0) to terminate early due to NaN or infinite values, the initial values were chosen such that the algorithm could run until convergence. This was done with a single [ICA](#page-8-3) model and with a mixture of two [ICA](#page-8-3) models. The amount of generalized Gaussians was set to 3. The iteration window was set to 10, therefore the algorithm terminated if the average likelihood increase over 10 iterations dropped below  $1e^{-8}$ . No data pre-processing was performed on the synthetic data. All plots were created with CairoMakie.jl [\[DK21\]](#page-30-12).

#### **4.2.1 Single Model**

As seen in figure [4.4,](#page-23-0) both implementations were able to identify the the original functions as independent components. The data was not perfectly recovered and appears to be out of order and scaled, but that was expected due to [ICA](#page-8-3) ambiguities (see chapter [2.2.2\)](#page-13-1).

The MATLAB implementation terminated after 544 iterations due to convergence with a final log-likelihood of -1.639571. The Julia implementation terminated after 527 iterations with a log-likelihood of -1.639574.

#### **4.2.2 Multi Model**

For the evaluation of the [AMICA](#page-8-0) algorithm with two [ICA](#page-8-3) models, half of the synthetic data was mixed with one mixing matrix and the other half with another. Figure [4.5](#page-23-1) shows the first and last 100 data samples, both in their original form and mixed.

<span id="page-23-0"></span>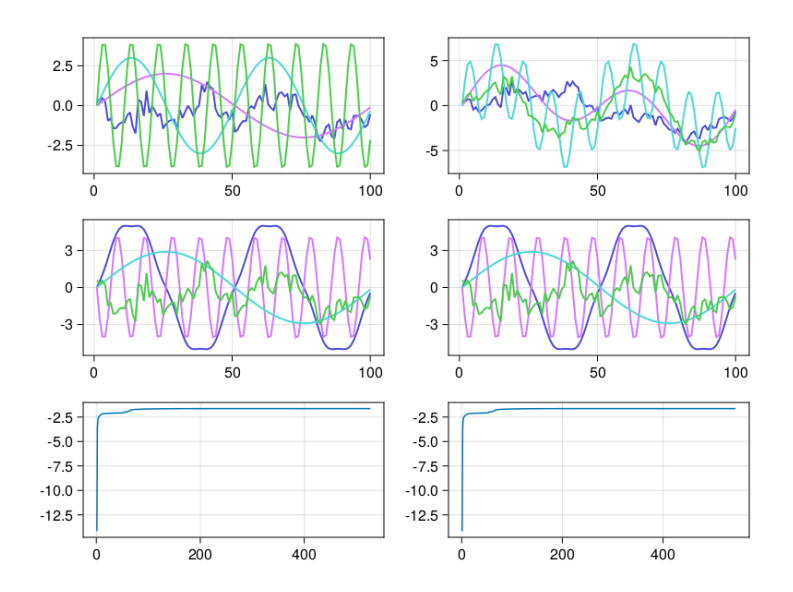

<span id="page-23-1"></span>**Figure 4.4:** Julia and Matlab unmixing of sinus data after 500 iterations. **Top left**: Original source signals; **Top right**: Mixed source signals. **Middle left**. Unmixed signals (Julia). **Middle right**: Unmixed signals (MATLAB). **Bottom left**: Likelihood (Julia). **Bottom right**: Likelihood (MATLAB).

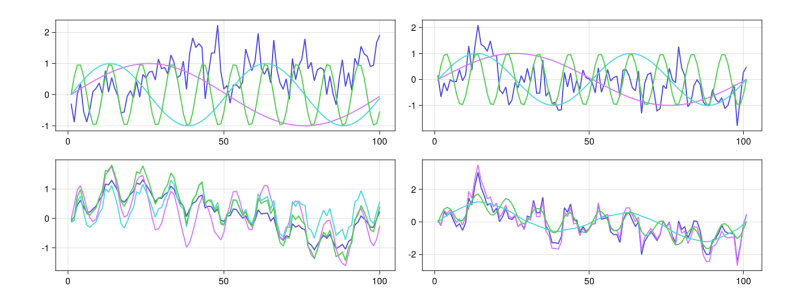

**Figure 4.5: Top**: First and last 100 samples of the original sources. **Bottom**: First and last 100 samples of the mixed data, mixed with two separate mixing matrices.

Since the data was mixed by using two different matrices, *MultiModel* [AMICA](#page-8-0) should be able to identify the sources by training both it's [ICA](#page-8-3) mixture models. As shown in figure [4.6,](#page-24-1) this is exactly what happened. Applying both unmixing matrices to their respective parts of the mixed data makes the source signals visible again.

The Julia implementation terminated after 978 iterations due to convergence, the MATLAB implementation after 758. Their final log-likelihoods were 0.0151703 and -0.006776 respectively. The log-likelihood functions can both be seen in figure [4.7.](#page-24-2)

In order to test if both generated unmixing matrices are only specialized for part of the data, they were also applied in the other way around. Figure [4.8](#page-24-3) shows what happens if the matrix which was trained for the first half of the data is applied to the second half and vice versa.

<span id="page-24-4"></span><span id="page-24-1"></span>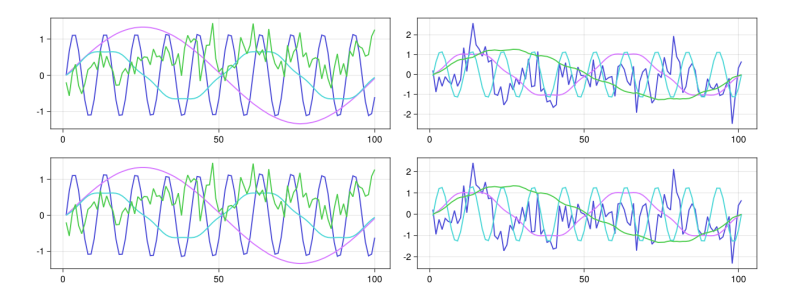

<span id="page-24-2"></span>**Figure 4.6: Top**: First and last 100 samples of the data unmixed by the MultiModel Julia implementation. using both generated unmixing matrices. **Bottom**: First and last 100 samples of the data unmixed by the MATLAB implementation.

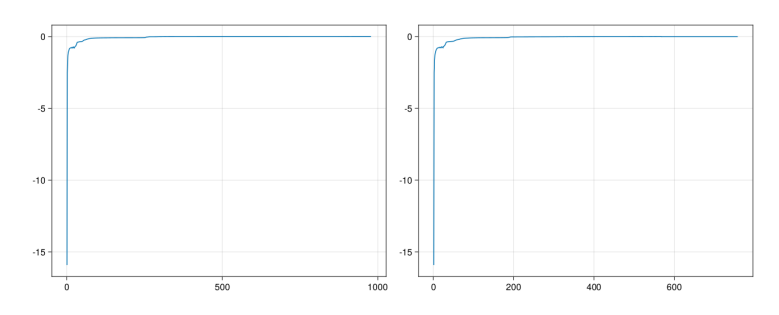

<span id="page-24-3"></span>**Figure 4.7:** Log-likelihood functions of MultiModel Julia (left) and MATLAB (right) when performed on the synthetic data set.

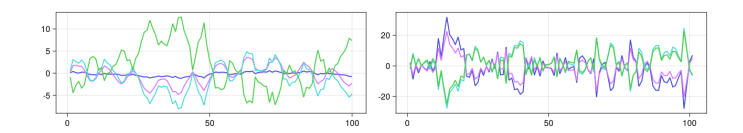

**Figure 4.8:** Unmixing matrices applied in reverse. The components do not get properly unmixed.

### <span id="page-24-0"></span>**4.3 Evaluation: Performance**

#### **4.3.1 Execution Time**

In order to evaluate the performance, the implementations of [AMICA](#page-8-0) in Julia, MATLAB and Fortran have all been run on the *SSVEP* data set from MNE [\[GLL+13\]](#page-30-13). This data set contains 32-channeled [EEG](#page-8-1) recordings from two participants who were experiencing visual stimulation in the form of checkerboard patterns. The data was loaded with a 1Hz highpass filter and 128 Hz resampling. Mean removal and sphering were applied by the [AMICA](#page-8-0) algorithm. The implementations were tested with one, two and four [ICA](#page-8-3) mixture models, both with a single active thread and with 64 threads. Every run lasted for 100 iterations and the average time per iteration was calculated. The initial parameters were set on the same values for Julia and Matlab, but were randomized in Fortran. Because of this, the Fortran implementation was executed 3 times for each experiment and the average time was taken.

<span id="page-25-0"></span>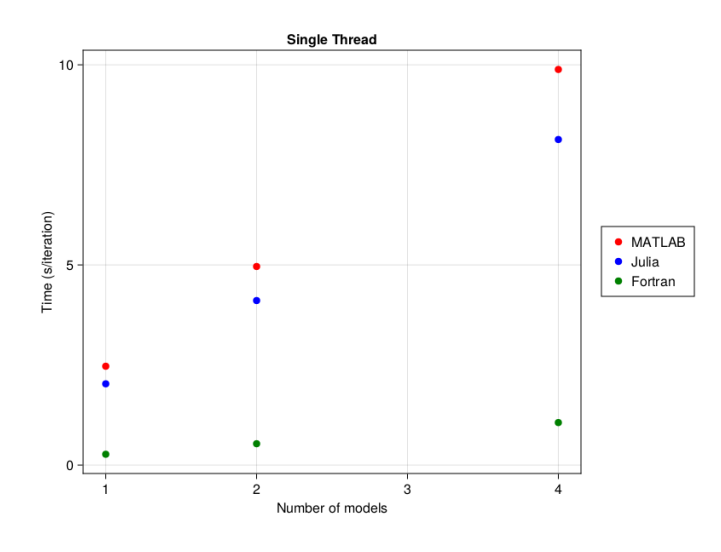

**Figure 4.9:** [AMICA](#page-8-0) execute time for 100 iterations with one thread.

As seen in figure [4.9,](#page-25-0) the Matlab and Julia implementations performed similarly for one model. Julia took 2.03 seconds per iteration and MATLAB 2.4 seconds. While this is a slight win for the Julia implementation, both were beaten by the Fortran implementation with 0.26 seconds per iteration. With an increasing amount of models, the difference in performance grows relatively smaller. The Fortran implementation was 6.1 times faster than Matlab and 5.08 times faster than Julia (previously 9.2 times and 7.8 times respectively). With four [ICA](#page-8-3) models, the MATLAB implementation reached 9.88 seconds per iteration, the Julia implementation reached 8.13 and the Fortran implementation 1.6 seconds per iteration. Figure [4.10](#page-25-1) shows the same experiment performed with 64 active threads.

<span id="page-25-1"></span>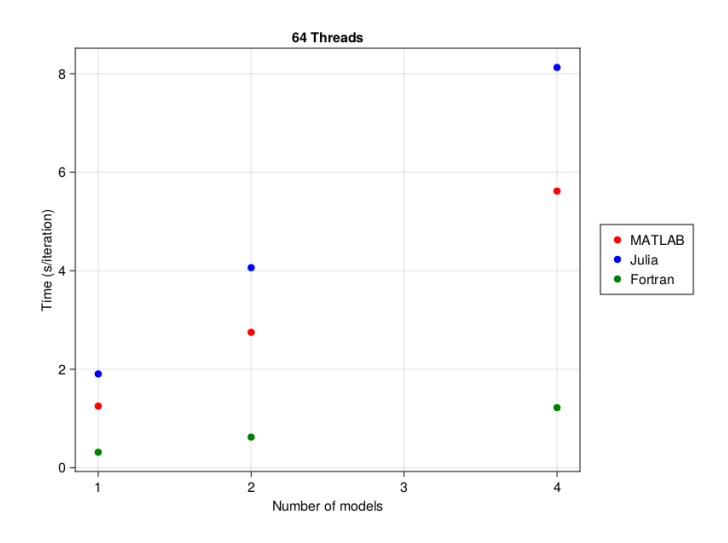

**Figure 4.10:** [AMICA](#page-8-0) execute time for 100 iterations on 64 threads.

In this setup, the MATLAB implementation got ahead of Julia for one, two and four models. This was expected, as there was not much optimization done on the Julia implementation so far. Another interesting observation is the Fortran implementation not getting any speed up from being executed with multiple threads. Quite the opposite, it even got slightly slower, going from 0.27 seconds to 0.315 for one model A possible reason for this is an error in the experimental setup.

#### **Convergence on EEG Data**

<span id="page-26-0"></span>The three implementations were executed on the same data set as in the previous section. For Julia and MATLAB, the parameters were initialized with the same fixed values again. The Fortran implementation ran with random initial parameters. The experiment was done with a single [ICA](#page-8-3) model. MATLAB and Julia were executed until convergence and the Fortran implementation was set to 1200 iterations. It terminated with a final log-likelihood of -0.7097. The log-likelihood at 1200 iterations was -1.39657 for Julia and -1.39656 for MATLAB.

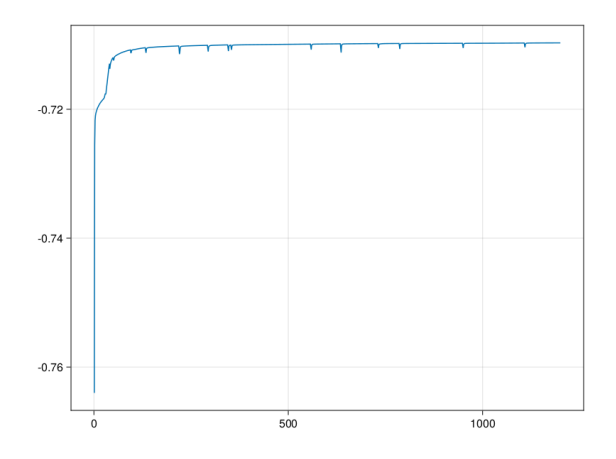

**Figure 4.11:** Log-likelihood of the Fortran [AMICA](#page-8-0) implementation.

The Julia implementation converged with a final log-likelihood of -1.396543 after 1430 iterations and the MATLAB implementation with -1.3965477 after 1735 iterations. A calculation of the difference in log-likelihood during iteration 1430 in MATLAB showed that the termination criterion of sdll < mindll was just missed by  $-2.1866e^{-07}$ , with sdll being the avererage difference in log-likelihood for the last 10 iterations and mindll =  $1e^{-0.8}$ . This can be due to small differences in how basic math functions are calculated in Julia.

<span id="page-26-1"></span>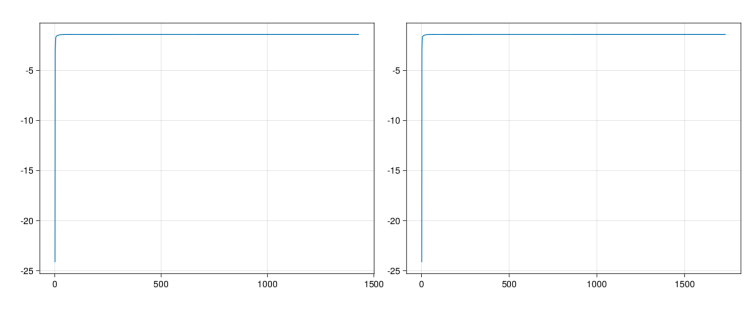

**Figure 4.12:** Log-likelihood of the Julia implementation (left) and MATLAB (right).

## <span id="page-28-0"></span>**5 Conclusion and Outlook**

The results show that multiple goals of this project have been achieved. A working implementation of [AMICA](#page-8-0) has been produced. The evaluation shows that not only is Amica.jl unmixing independent source signals properly, but the results are very close to the reference implementation in MATLAB. Another goal that has been achieved is providing a basis for further development in the future. The code of *Amica.jl* is is more descriptive, with variables and functions providing information about their purpose by their names alone. By spreading the functionality among many small parts, the whole becomes easier to understand. The goal of providing modularity is also achieved. A new type of [AMICA](#page-8-0) algorithm can simply be defined as a new data type and if some of the existing functions need to be adjusted, this can be done easily due to Julia's *Multiple Dispatch*.

Nevertheless there is still huge room for improvement by every metric. The performance of the implementation is clearly lackluster. It can be considered an achievement that *amica.jl* can, at least with a signle thread, perform better than the reference implementation in MATLAB. But when it comes to making use of multiple threads, the implementation needs to be adjusted. The Fortran implementation remains the gold standard when it comes to performance. Regarding readability, there are still multiple functions in the code which have not been untangled properly. This should definitely be done.

Another important point is that Amica.jl is based on the MATLAB version, which lacks in functionality when compared to the Fortran implementation. For example, the Fortran implementation is able to restart the algorithm when newly randomized parameters if it encounters a NaN value early. Amica.jl will just terminate with an exception. Bringing more features like this to Amica.jl should be the goal for the future.

## <span id="page-30-0"></span>**Bibliography**

- <span id="page-30-6"></span>[Aro92] B. Arons. "A review of the cocktail party effect". In: *Journal of the American Voice I/O society* 12.7 (1992), pp. 35–50 (cit. on p. [13\)](#page-12-4).
- <span id="page-30-5"></span>[BEKS17] J. Bezanson, A. Edelman, S. Karpinski, V. B. Shah. "Julia: A fresh approach to numerical computing". In: *SIAM review* 59.1 (2017), pp. 65–98 (cit. on pp. [11,](#page-10-1) [22\)](#page-21-2).
- <span id="page-30-2"></span>[BPA+19] M. Besançon, T. Papamarkou, D. Anthoff, A. Arslan, S. Byrne, D. Lin, J. Pearson. "Distributions. jl: Definition and modeling of probability distributions in the JuliaStats ecosystem". In: *arXiv preprint arXiv:1907.08611* (2019) (cit. on p. [19\)](#page-18-2).
- <span id="page-30-3"></span>[CL96] X.-R. Cao, R.-w. Liu. "General approach to blind source separation". In: *IEEE Transactions on signal Processing* 44.3 (1996), pp. 562–571 (cit. on pp. [11,](#page-10-1) [13,](#page-12-4) [14\)](#page-13-0).
- <span id="page-30-4"></span>[Com94] P. Comon. "Independent component analysis, a new concept?" In: *Signal processing* 36.3 (1994), pp. 287–314 (cit. on p. [11\)](#page-10-1).
- <span id="page-30-12"></span>[DK21] S. Danisch, J. Krumbiegel. "Makie. jl: Flexible high-performance data visualization for Julia". In: *Journal of Open Source Software* 6.65 (2021), p. 3349 (cit. on p. [23\)](#page-22-2).
- <span id="page-30-11"></span>[DLR77] A. P. Dempster, N. M. Laird, D. B. Rubin. "Maximum likelihood from incomplete data via the EM algorithm". In: *Journal of the royal statistical society: series B (methodological)* 39.1 (1977), pp. 1–22 (cit. on p. [19\)](#page-18-2).
- <span id="page-30-13"></span>[GLL+13] A. Gramfort, M. Luessi, E. Larson, D. A. Engemann, D. Strohmeier, C. Brodbeck, R. Goj, M. Jas, T. Brooks, L. Parkkonen, M. S. Hämäläinen. "MEG and EEG Data Analysis with MNE-Python". In: *Frontiers in Neuroscience* 7.267 (2013), pp. 1–13 (cit. on p. [25\)](#page-24-4).
- <span id="page-30-9"></span>[HJ17] S.-H. Hsu, T.-P. Jung. "Monitoring alert and drowsy states by modeling EEG source nonstationarity". In: *Journal of neural engineering* 14.5 (2017), p. 056012 (cit. on p. [17\)](#page-16-2).
- <span id="page-30-1"></span>[HPP+18] S.-H. Hsu, L. Pion-Tonachini, J. Palmer, M. Miyakoshi, S. Makeig, T.-P. Jung. "Modeling brain dynamic state changes with adaptive mixture independent component analysis". In: *NeuroImage* 183 (2018), pp. 47–61 (cit. on pp. [11,](#page-10-1) [17,](#page-16-2) [18\)](#page-17-2).
- <span id="page-30-7"></span>[LCG10] D. Langlois, S. Chartier, D. Gosselin. "An introduction to independent component analysis: InfoMax and FastICA algorithms". In: *Tutorials in Quantitative Methods for Psychology* 6.1 (2010), pp. 31–38 (cit. on pp. [13,](#page-12-4) [14\)](#page-13-0).
- <span id="page-30-8"></span>[NK11] G. R. Naik, D. K. Kumar. "An overview of independent component analysis and its applications". In: *Informatica* 35.1 (2011) (cit. on pp. [14,](#page-13-0) [15\)](#page-14-0).
- <span id="page-30-10"></span>[PKM06] J. A. Palmer, K. Kreutz-Delgado, S. Makeig. "Super-Gaussian mixture source model for ICA". In: *International Conference on Independent Component Analysis and Signal Separation*. Springer. 2006, pp. 854–861 (cit. on p. [17\)](#page-16-2).
- <span id="page-31-3"></span>[PMKR08] J. A. Palmer, S. Makeig, K. Kreutz-Delgado, B. D. Rao. "Newton method for the ICA mixture model". In: *2008 IEEE International Conference on acoustics, speech and signal processing*. IEEE. 2008, pp. 1805–1808 (cit. on p. [20\)](#page-19-1).
- <span id="page-31-2"></span>[SLB05] L. Sun, Y. Liu, P.J. Beadle. "Independent component analysis of EEG signals". In: *Proceedings of 2005 IEEE International Workshop on VLSI Design and Video Technology, 2005.* IEEE. 2005, pp. 219–222 (cit. on p. [15\)](#page-14-0).
- <span id="page-31-0"></span>[Tha21] A. Tharwat. "Independent component analysis: An introduction". In: *Applied Computing and Informatics* 17.2 (2021), pp. 222–249 (cit. on p. [13\)](#page-12-4).
- <span id="page-31-1"></span>[VDTS10] F. C. Viola, S. Debener, J. Thorne, T. R. Schneider. "Using ICA for the analysis of multi-channel EEG data". In: *Simultaneous EEG and fMRI: Recording, Analysis, and Application: Recording, Analysis, and Application* (2010), pp. 121–133 (cit. on p. [16\)](#page-15-1).

All links were last followed on September 20, 2023.

### **Declaration**

I hereby declare that the work presented in this thesis is entirely my own and that I did not use any other sources and references than the listed ones. I have marked all direct or indirect statements from other sources contained therein as quotations. Neither this work nor significant parts of it were part of another examination procedure. I have not published this work in whole or in part before. The electronic copy is consistent with all submitted copies.

place, date, signature